### Промежуточная аттестация. Итоговая контрольная работа. Критерии и нормы оценки знаний, умений и навыков обучающихся

1. Содержание и объем материала, подлежащего проверке, определяется программой и учебником. При проверке усвоения материала необходимо выявлять полноту, прочность усвоения учащимися теории и умение применять ее на практике в знакомых и незнакомых ситуациях.

2. Основными формами проверки ЗУН учащихся по информатике являются устный опрос, письменная контрольная работа, самостоятельная работа, тестирование, практическая работа за  $\Pi K$ .

3. При оценке письменных и устных ответов учитель в первую очередь учитывает показанные учащимися знания и умения. Оценка зависит также от наличия и характера погрешностей, допущенных учащимися. Среди погрешностей выделяются ошибки и недочеты.

Ошибкой считается погрешность, если она свидетельствует о том, что ученик не овладел основными знаниями и (или) умениями, указанными в программе.

Недочетами считаются погрешности, которые не привели к искажению смысла полученного учеником задания или способа его выполнения, например, неаккуратная запись, небрежное выполнение блок-схемы и т. п.

4. Задания для устного и письменного опроса учащихся состоят из теоретических вопросов и задач.

Ответ за теоретический вопрос считается безупречным, если по своему содержанию полностью соответствует вопросу, содержит все необходимые теоретические факты и обоснованные выводы, а его изложение и письменная запись математически и логически грамотны и отличаются последовательностью и аккуратностью.

Решение залачи по программированию считается безупречным, если правильно выбран способ решения, само решение сопровождается необходимыми объяснениями, верно выполнен алгоритм решения, решение записано последовательно, аккуратно и синтаксически верно по правилам какого-либо языка или системы программирования.

Практическая работа считается безупречной, если учащийся самостоятельно или с незначительной помощью учителя выполнил все этапы решения задачи, и был получен верный ответ или иное требуемое представление задания.

5. Оценка ответа учащегося при устном и письменном опросах, а также при самостоятельной работе на ПК, проводится по пятибалльной системе, т.е. за ответ выставляется одна из отметок: 2 (неудовлетворительно), 3 (удовлетворительно), 4 (хорошо), 5 (отлично).

6. Учитель может повысить отметку за оригинальный ответ на вопрос или оригинальное решение задачи, которые свидетельствуют о высоком уровне владения информационными технологиями учашимся, за решение более сложной залачи или ответ на более сложный вопрос. предложенные учащемуся дополнительно после выполнения им основных заданий.

Оценка контрольных и самостоятельных работ по теоретическому курсу

Оценка "5" ставится в следующем случае:

- работа выполнена полностью;

- при решении задач сделан перевод единиц всех физических величин в "СИ", все необходимые данные занесены в условие, правильно выполнены чертежи, схемы, графики, рисунки, сопутствующие решению задач, сделана проверка по наименованиям, правильно записаны исходные формулы, записана формула для конечного расчета, проведены математические расчеты и дан полный ответ;

- на качественные и теоретические вопросы дан полный, исчерпывающий ответ литературным языком с соблюдением технической терминологии в определенной логической последовательности, учащийся приводит новые примеры, устанавливает связь между изучаемым и ранее изученным материалом по курсу информатики, а также с материалом, усвоенным при изучении других предметов, умеет применить знания в новой ситуации;

- учащийся обнаруживает верное понимание физической сущности рассматриваемых явлений и закономерностей, законов и теорий, дает точное определение и истолкование основных понятий, законов, теорий, а также правильное определение физических величин, их единиц и способов измерения.

Оиенка "4" ставится в следующем случае:

- работа выполнена полностью или не менее чем на 80 % от объема задания, но в ней имеются недочеты и несущественные ошибки: правильно записаны исходные формулы, но не записана формула для конечного расчета; ответ приведен в других единицах измерения.

- ответ на качественные и теоретические вопросы удовлетворяет вышеперечисленным требованиям, но содержит неточности в изложении фактов, определений, понятий, объяснении взаимосвязей, выводах и решении задач;

- учащийся испытывает трудности в применении знаний в новой ситуации, не в достаточной мере использует связи с ранее изученным материалом и с материалом, усвоенным при изучении других предметов.

*Оценка "3"* ставится в следующем случае:

- работа выполнена в основном верно (объем выполненной части составляет не менее 2/3 от общего объема), но допущены существенные неточности; пропущены промежуточные расчеты.

- учащийся обнаруживает понимание учебного материала при недостаточной полноте усвоения понятий и закономерностей;

- умеет применять полученные знания при решении простых задач с использованием готовых формул, но затрудняется при решении качественных задач и сложных количественных задач, требующих преобразования формул.

*Оценка "2"* ставится в следующем случае:

- работа в основном не выполнена (объем выполненной части менее 2/3 от общего объема задания);

- учащийся показывает незнание основных понятий, непонимание изученных закономерностей и взаимосвязей, не умеет решать количественные и качественные задачи.

*Для письменных работ учащихся по алгоритмизации и программированию:*

*- оценка «5» ставится, если:*

- работа выполнена полностью;

- в графическом изображении алгоритма (блок-схеме), в теоретических выкладках решения нет пробелов и ошибок;

- в тексте программы нет синтаксических ошибок (возможны одна-две различные неточности, описки, не являющиеся следствием незнания или непонимания учебного материала).

*- оценка «4» ставится, если:*

- работа выполнена полностью, но обоснования шагов решения недостаточны (если умение обосновывать рассуждения не являлось специальным объектом проверки);

- допущена одна ошибка или два-три недочета в чертежах, выкладках, чертежах блок-схем или тексте программы.

*- оценка «3» ставится, если:*

- допущены более одной ошибки или двух-трех недочетов в выкладках, чертежах блоксхем или программе, но учащийся владеет обязательными умениями по проверяемой теме.

*- оценка «2» ставится, если:*

- допущены существенные ошибки, показавшие, что учащийся не владеет обязательными знаниями по данной теме в полной мере.

*Практическая работа оценивается следующим образом:*

*- оценка «5» ставится, если:*

- учащийся самостоятельно выполнил все этапы решения задач;

- работа выполнена полностью и получен верный ответ или иное требуемое представление результата работы;

*- оценка «4» ставится, если:*

- работа выполнена полностью, но при выполнении обнаружилось недостаточное владение навыками работы с ПК в рамках поставленной задачи;

- правильно выполнена большая часть работы (свыше 85 %), допущено не более трех ошибок;

- работа выполнена полностью, но использованы наименее оптимальные подходы к решению поставленной задачи.

*- оценка «3» ставится, если:*

- работа выполнена не полностью, допущено более трех ошибок, но учащийся владеет основными навыками работы на ПК, требуемыми для решения поставленной задачи.

*- оценка «2» ставится, если:*

- допущены существенные ошибки, показавшие, что учащийся не владеет обязательными знаниями, умениями и навыками работы на ПК или значительная часть работы выполнена не самостоятельно.

## *Тест оценивается следующим образом:*

«5» - 86-100% правильных ответов на вопросы;

- «4» 71-85% правильных ответов на вопросы;
- «3» 51-70% правильных ответов на вопросы;
- «2» 0-50% правильных ответов на вопросы.

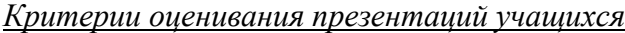

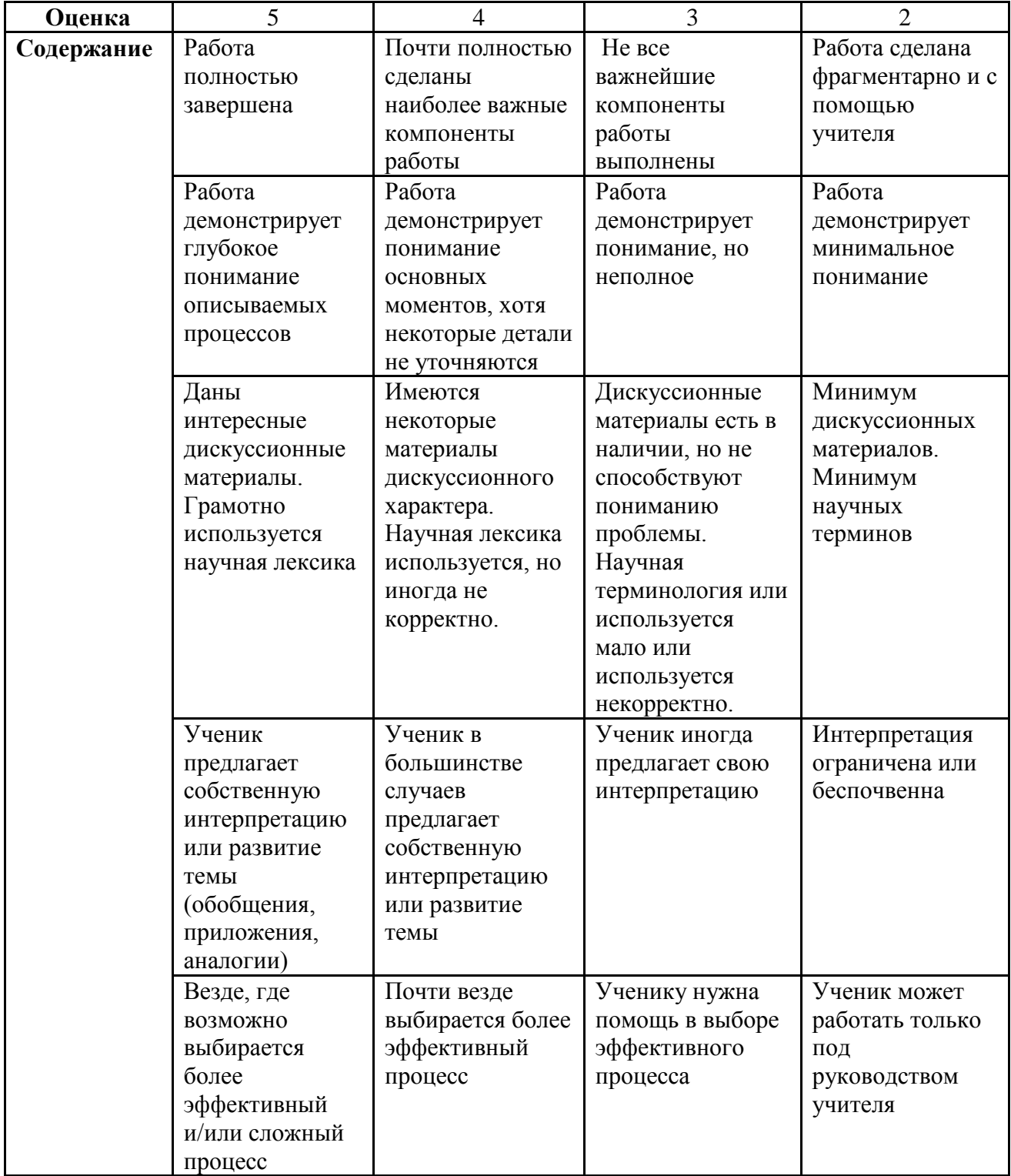

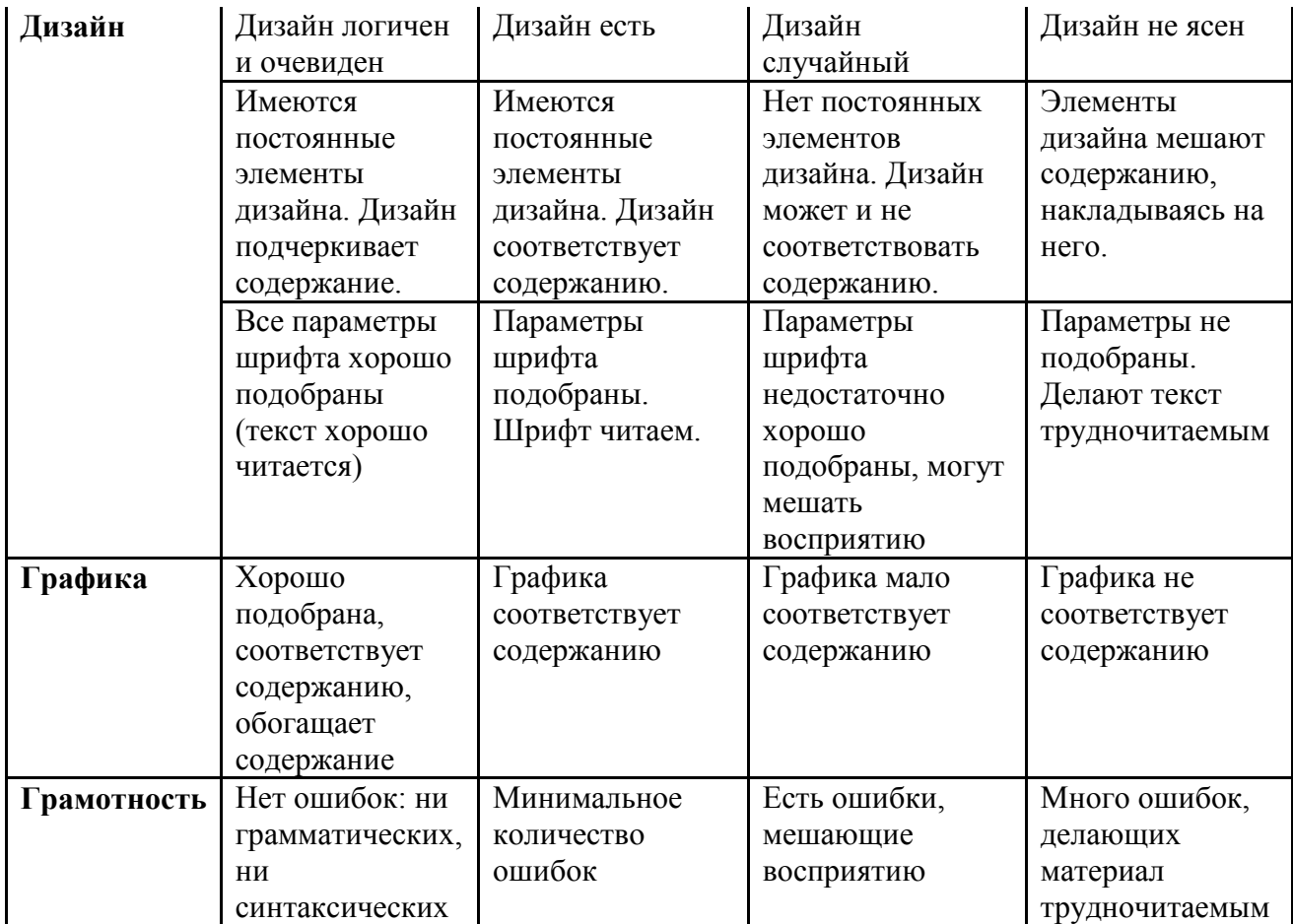

## *Критерии оценки web-сайта:*

Работа оценивается по следующим группам критериев:

- дизайн;
- HTML-программирование;
- структурирование материала;
- грамматика;
- привлекательность.

Возможные погрешности, ведущие к снижению оценки: *Дизайн:*

*стиль оформления*

отсутствие логотипа;

отсутствие заголовка сайта;

отсутствие заголовка страницы;

название окна не совпадает с заголовком страницы;

многочисленные выделения одного и того же информационного элемента;

слишком большие массивы выделений;

выделение стилем, типичным для ссылок;

очень большие абзацы;

*навигация*

неудобная навигационная схема;

работает ссылка на текущую страницу;

логотип не является ссылкой на Главную на вторых страницах;

на страницах отсутствует информация об авторе с электронным ящиком;

электронные почтовые адреса и внешние ссылки не прописаны на страницах в явном

виде;

неработающие ссылки;

 *геометрия страниц* отсутствие выравнивания;

горизонтальная прокрутка в окне шириной 640;

постоянные элементы страниц (заголовки, меню, логотип и т. п.) плохо держат своё место на экране при переходах со страницы на страницу;

*цвета*

цветовая палитра, утомляющая глаза; слишком большое число цветов; *HTML-программирование:*

 *стиль кодирования* отсутствие лесенки в теговом каркасе; строки длиннее 80 символов;

*ошибки*

нарушение вложенности тегов; отсутствие обязательных закрывающих тегов; неверные названия тегов, атрибутов и их значений;

*некачественное кодирование*

отсутствие тега TITLE;

отсутствие одного из атрибутов bgcolor, text, link, alink, vlink в теге BODY;

теги Hn используется не для выделения заголовков;

*Структурирование:*

*структура содержания;*

отсутствует раздел ссылки;

неудачная структура сайта;

содержание не соответствует теме сайта или плохо раскрывает её;

*качество изложения*

рекламный стиль изложения;

неудачные заготовки (сайта, страниц, разделов);

многословные описания, которые можно сократить без потерь для содержания; погрешности стиля изложения;

*авторские права*

заимствованный текстовый материал без ссылок на автора;

*Грамматика:*

точки в коротких заголовках (а длинных заголовков быть не должно);

ошибки, связанные с расстановкой пробелов;

дефис вместо тире, дюймы вместо кавычек, буква N вместо знака номера; неверное употребление (кодирование) спецсимволов;

другие грамматические ошибки.

## **Итоговая контрольная работа 5 класс**

# *Вариант 1*

# **Часть 1**

**А1. Закончите предложение:**«Универсальное электронное устройство для работы с информацией, называется …»

- a) Компьютер
- b) Мышь
- c) Сканер
- d) Монитор

## **А2. Укажите какой вид информации лишний:**

- 1. Текстовая
- 2. Графическая
- 3. Буквенная
- 4. Числовая

## **А3. Звуковую информацию человек получает посредством:**

- 1. специальных приборов;
- 2. термометра;
- 3. органов осязания;
- 4. органов слуха

## **А4. Укажите недостающее понятие: Человек – мозг = компьютер - …**

- 1. Мышь
- 2. Процессор
- 3. Сканер
- 4. Монитор

# **А5. Продолжите ряд: микрофон, сканер, мышь,…**

- 1. Системный блок
- 2. Монитор
- 3. Клавиатура
- 4. Принтер

# **А6. После выключения компьютера пропадает информация, находящаяся**

- 1. В оперативной памяти
- 2. На жестком диске
- 3. На флешке
- 4. На компакт диске

## **А7. Для удаления символа, расположенного справа от курсора можно клавишей**

- 1. Enter
- 2. Delete
- 3. Shift
- 4. CapsLoсk

# **А8. Какой из перечисленных процессов не является действием с информацией?**

- 1. Хранение
- 2. Обработка
- 3. Перенос
- 4. Передача

# **А9. Мальчик заменил каждую букву своего имени её номером в алфавите. Получилось 18**

# **21 19 13 1 15. Как зовут мальчика?**

- 1. Андрей
- 2. Роберт
- 3. Виктор
- 4. Руслан

# **А10. К текстовым редакторам относится программа:**

- 1. ColorPaint
- 2. Paint
- 3. PowerPoint
- 4. WordPad

# **Часть 2**

**B1**. Пятеро одноклассников: Ирена, Тимур, Таня, Саша и Коля стали победителями олимпиад школьников по физике, математике, информатике, литературе и географии. Известно, что:

- победитель олимпиады по информатике учит Ирену и Тимура работе на компьютере;
- Таня и Саша тоже заинтересовались информатикой;
- Тимур всегда побаивался физики;
- Таня, Тимур и победитель олимпиады по литературе занимаются плаванием;
- Тимур и Таня поздравили победителя олимпиады по математике;
- Ирена cожалеет о том, что у нее остается мало времени на литературу.

Победителем, какой олимпиады стал каждый из этих ребят?

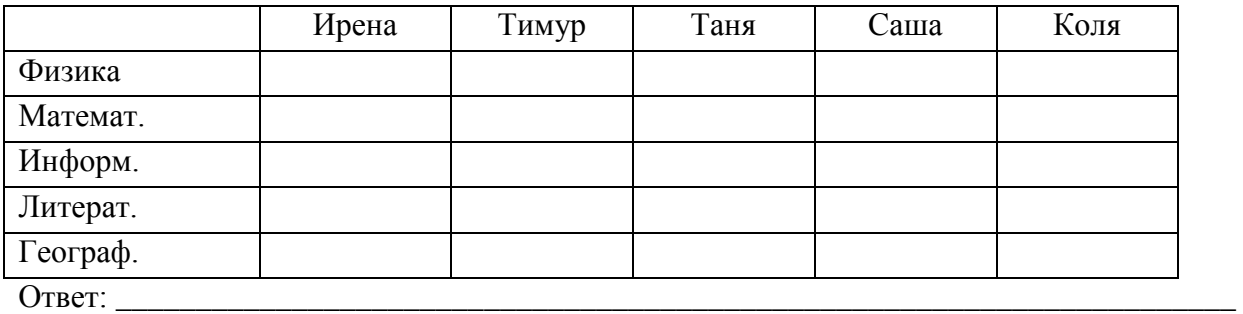

# *Вариант 2*

# **Часть 1**

**А1. Закончите предложение**: «Знания, получаемые вами в школе, сведения, которые вы черпаете из книг, телепередач, слышите по радио или от людей, с которыми общаетесь, называются….»

\_\_\_\_\_\_\_\_\_\_\_\_\_\_\_\_\_\_\_\_\_\_\_\_\_\_\_\_\_\_\_\_\_\_\_\_\_\_\_\_\_\_\_\_\_\_\_\_\_\_\_\_\_\_\_\_\_\_\_\_\_\_\_\_\_\_\_\_\_\_\_\_\_\_\_\_\_

- 1. Новости
- 2. Информация
- 3. Сообщения
- 4. Чувства

# **А2. Укажите какой вид информации лишний:**

- 1. Цифровая
- 2. Графическая
- 3. Текстовая
- 4. Числовая

# **А3. Визуальной информациючеловек получает посредством:**

- 1. органов зрения;
- 2. органами осязания (кожей);
- 3. органом обоняния;
- 4. органами слуха.

# **А4. Укажите недостающее понятие: Автомобиль - руль = компьютер - …**

- 1. Мышь
- 2. Процессор
- 3. Сканер

4. Монитор

# **А5. Продолжите ряд: монитор, принтер, …**

- 1. Системный блок
- 2. Акустические колонки
- 3. Клавиатура
- 4. Мышь

# **А6. После выключения компьютера не пропадает информация, находящаяся**

- 1. В оперативной памяти
- 2. В внешней памяти
- 3. В процессоре
- 4. На мониторе

# **А7. Для удаления символа, расположенного слева от курсора можно клавишей**

- 1. Enter
- 2. BackSpace
- 3. Shift
- 4. CapsLoсk

# **А8. Какой из перечисленных процессов не является действием с информацией?**

- 1. Обработка
- 2. Хранение
- 3. Передача
- 4. Перенос

# **А9. Девочка заменила каждую букву своего имени её номером в алфавите. Получилось 14**

# **1 18 10 151. Как зовут девочку?**

- 1. Наташа
- 2. Марина
- 3. Карина
- 4. Галина

# **А10. К графическим редакторам относится программа:**

- 1. Блокнот
- 2. Paint
- 3. PowerPoint
- 4. WordPad
- **Часть 2**

**B1.** Однажды в Артеке за круглым столом оказалось пятеро ребят родом из Москвы, Санкт-Петербурга, Новгорода, Перми и Томска: Юра, Толя, Алеша, Коля и Витя. Известно, что:

- москвич сидел между томичем и Витей;
- санкт-петербуржец между Юрой и Толей, а напротив него сидели пермяк и Алеша;
- Коля никогда не был в Санкт-Петербурге, а Юра не был в Москве и Томске; а томич с Толей регулярно переписываются.

Определите, в каком городе живет каждый из ребят?

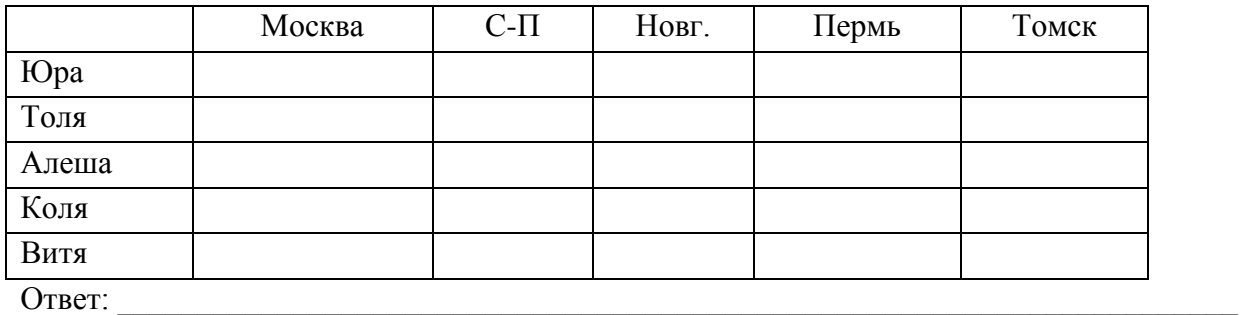

\_\_\_\_\_\_\_\_\_\_\_\_\_\_\_\_\_\_\_\_\_\_\_\_\_\_\_\_\_\_\_\_\_\_\_\_\_\_\_\_\_\_\_\_\_\_\_\_\_\_\_\_\_\_\_\_\_\_\_\_\_\_\_\_\_\_\_\_\_\_\_\_\_\_\_\_\_

## **Критерии оценивания заданий**

За каждое задание начисляются баллы. Баллы суммируются.

За каждое задание части 1 начисляется 1 балл. Итого за 1 часть – 10 баллов.

За задание В1 части 2 начисляется 2 балла

Итого за 2 часть – 2 балла

Общий балл за работу – 12баллов.

#### **Шкала пересчета баллов**

## **за выполнение работы в отметку по пятибалльной шкале**

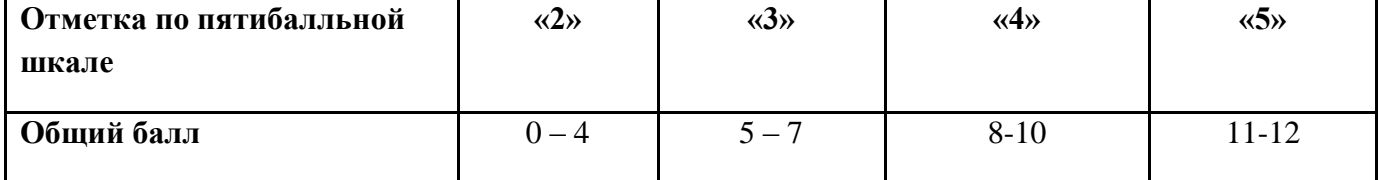

**Ответы :**

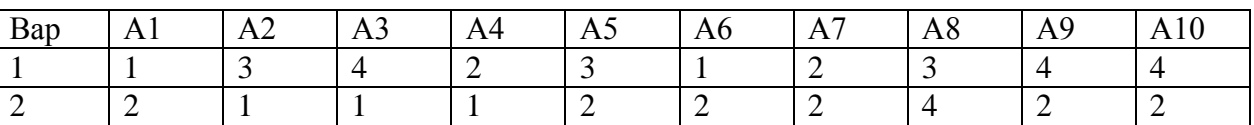

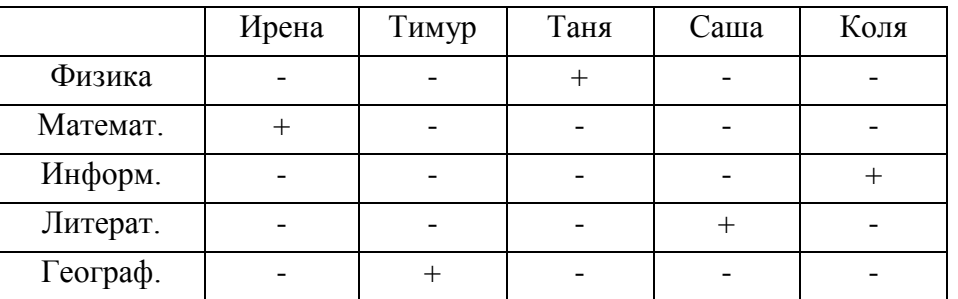

**Ответ:** Ирена – математика, Тимур – география, Таня – ФИЗИКА, Саша – литература, Коля информатика

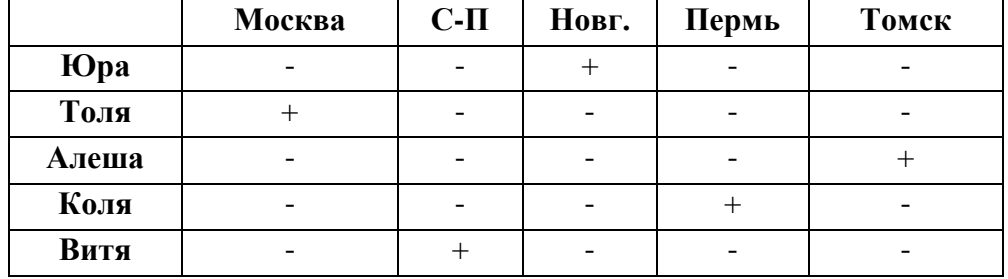

**Ответ:** Юра в Новгороде, Толя в Москве, Алеша в Томске, Коля в Перми, Витя – в Санкт – Петербурге.

## **Итоговая контрольная работа 6 класс**

## **Вариант №1**

- 1. Отметьте единичные имена объектов
	- А) машина
	- Б) береза
	- В) Москва
	- Г) Байкал
	- Д) Пушкин А.С.
	- Е) операционная система
	- Ж) клавиатурный тренажер
	- З) WINDOWS XP
- 2. Укажите отношение для пары «графический редактор и MS Paint»
- 3. Закончите предложение: «Модель …»
- 4. Закончите предложение: «Линейный алгоритм …»
- 5. Решите задачу табличным способом.

В кафе встретились три друга: скульптор Белов, скрипач Чернов и художник Рыжов. «Замечательно, что у одного из нас волосы белые, у другого черные, а у третьего рыжие волосы, но ни у кого волосы не соответствуют фамилии», - заметил черноволосый. «Ты прав», - сказал Белов. Какого цвета волосы у художника?

6. Пользуясь диаграммой работоспособности в течение рабочей недели, отметьте только истинные высказывания.

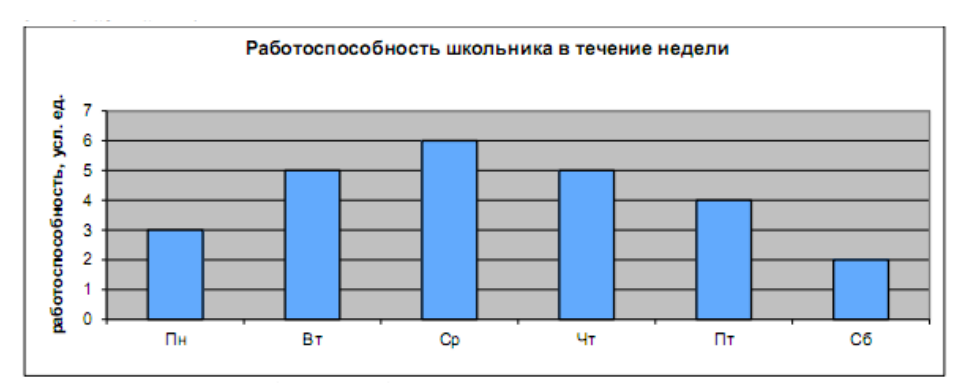

А) самая высокая работоспособность в понедельник;

- Б) работоспособность в среду ниже работоспособности в четверг;
- В) работоспособность во вторник и четверг одинакова;
- Г) самый непродуктивный день суббота;
- Д) работоспособность заметно снижается в пятницу;
- Е) самая высокая работоспособность в среду;
- Ж) пик работоспособности в пятницу;
- З) всю неделю работоспособность одинакова.

7. Между населёнными пунктами А, В, С, D, Е построены дороги, протяжённость которых (в километрах) приведена в таблице:

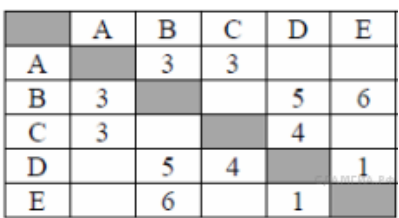

Определите длину кратчайшего пути между пунктами А и E. Передвигаться можно только по дорогам, протяжённость которых указана в таблице.

# **Вариант 3**

- 1. Отметьте общие имена объектов
	- А) машина
	- Б) береза
	- В) Москва
	- Г) Байкал
	- Д) Пушкин А.С.
	- Е) операционная система
	- Ж) клавиатурный тренажер
	- З) WINDOWS XP
- 2. Укажите отношение для пары «процессор и системный блок»
- 3. Закончите предложение: «Алгоритм …»
- 4. Закончите предложение: «Объект …»
- 5. Решите задачу табличным способом.

Три ученицы – Тополева, Берёзкина и Клёнова посадили возле школы три дерева: березку, тополь и клён. Причем ни одна из них не посадила то дерево, от которого произошла ее фамилия. Узнайте, какое дерево посадила каждая из девочек, если известно, что Клёнова посадила не березку.

6. Пользуясь диаграммой работоспособности в течение рабочей недели, отметьте только ложные высказывания.

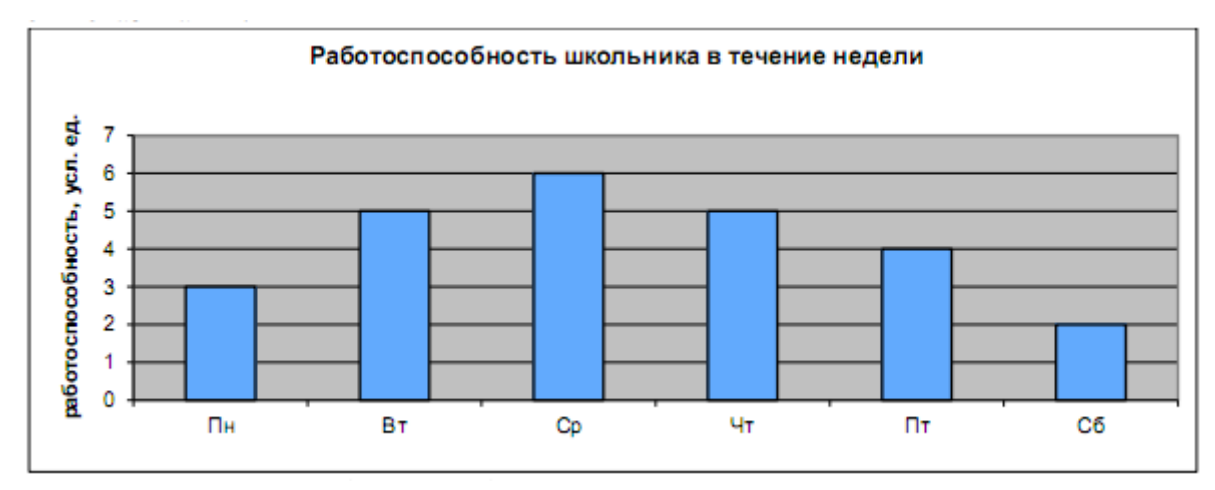

А) самая высокая работоспособность в понедельник;

Б) работоспособность в среду ниже работоспособности в четверг;

- В) работоспособность во вторник и четверг одинакова;
- Г) самый непродуктивный день суббота;
- Д) работоспособность заметно снижается в пятницу;
- Е) самая высокая работоспособность в среду;
- Ж) пик работоспособности в пятницу;
- З) всю неделю работоспособность одинакова.

7. Между населёнными пунктами А, В, С, D, Е построены дороги, протяжённость которых (в километрах) приведена в таблице:

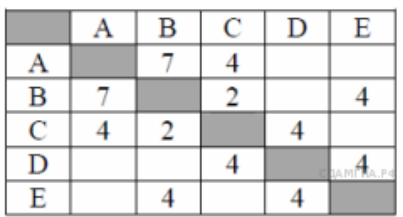

Определите длину кратчайшего пути между пунктами А и E. Передвигаться можно только по дорогам, протяжённость которых указана в таблице.

## **Вариант №2**

- 1. Отметьте единичные имена объектов
	- А) велосипед
	- Б) тополь
	- В) Тюмень
	- Г) Каспийское море
	- Д) Лермонтов М.Ю.
	- Е) операционная система
	- Ж) клавиатурный тренажер
	- З) ОС Linux
- 2. Укажите отношение для пары «текстовый редактор и Microsoft Word»
- 3. Закончите предложение: «Файл …»
- 4. Закончите предложение: «Циклический алгоритм …»
- 5. Решите задачу табличным способом.

Три одноклассницы — Соня, Таня и Женя — занимаются в различных спортивных секциях: одна из них — в гимнастической, другая — в лыжной, третья — по плаванию. Каким видом. спорта занимается каждая из них, если известно, что Соня плаванием не увлекается. Таня в лыжную секцию никогда не ходила, а Женя является победителем в соревнованиях по лыжам?

6. Пользуясь графиком изменения работоспособности, найдите только истинные высказывания.

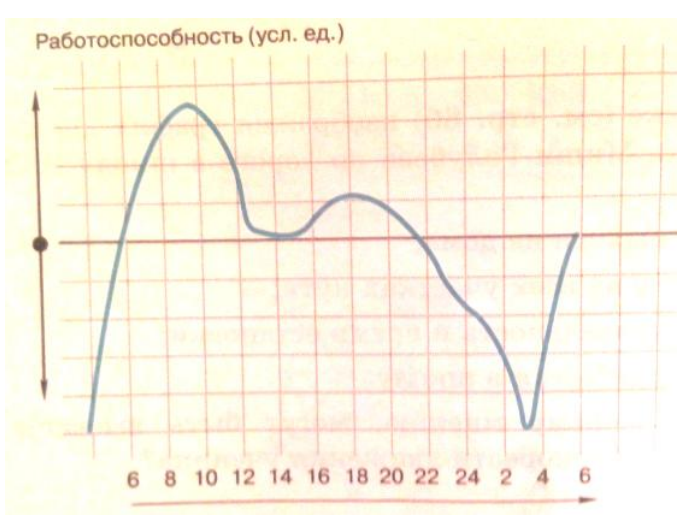

А) подъем работоспособности начинается в 8 часов;

Б) работоспособность падает с 10 до 15 часов;

В) вечером работоспособность выше чем утром;

Г) наибольшая работоспособность с 8 до 12 часов утра;

Д) работоспособность резко падает в 21 час;

Е) в 19 часов работоспособность низкая;

Ж) наивысшая работоспособность в 17 часов;

З) днем самая низкая работоспособность в 15 часов.

7. Иван-Царевич спешит выручить Марью-Царевну из плена Кощея. В таблице указана протяжённость дорог между пунктами, через которые он может пройти. Укажите длину самого короткого участка кратчайшего пути от Ивана-Царевича до Марьи Царевны (от точки И до точки М). Передвигаться можно только по дорогам, указанным в таблице:

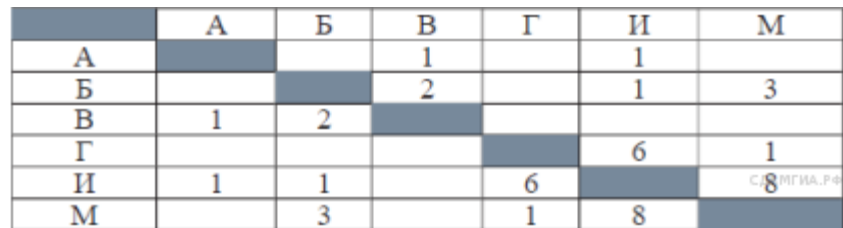

# **Вариант 4**

1. Отметьте общие имена объектов

- А) велосипед
- Б) тополь
- В) Тюмень
- Г) Каспийское море
- Д) Лермонтов М.Ю.
- Е) операционная система
- Ж) клавиатурный тренажер
- З) ОС Linux
- 2. Укажите подситемы, входящие в систему «Аппаратное обеспечение компьютера»
- 3. Закончите предложение: «Исполнитель …»
- 4. Закончите предложение: «Система …»

5. Решите задачу табличным способом.

В летний лагерь приехали три друга - Миша, Володя и Петя. Известно,что их фамилии - Иванов, Семенов, Герасимов. Миша-не Герасимов. Володя учится в шестом классе, Герасимов - в пятом. Отец Володи -инженер, отец Иванова-слесарь. Какая фамилия у каждого из ребят?

6. Пользуясь графиком изменения работоспособности, найдите только истинные высказывания.

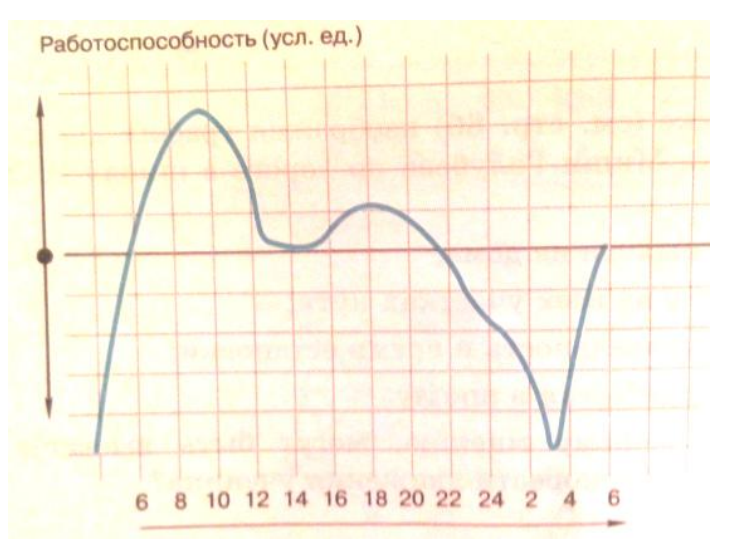

А) подъем работоспособности начиная в 8 часов;

Б) работоспособность падает с 10 до 15 часов;

В) вечером работоспособность выше чем утром;

Г) наибольшая работоспособность с 8 до 12 часов утра;

Д) работоспособность резко падает в 21 час;

Е) в 19 часов работоспособность низкая;

Ж) наивысшая работоспособность в 17 часов;

З) днем самая низкая работоспособность в 15 часов.

7. Между населёнными пунктами A, B, C, D, E построены дороги, протяжённость которых(в километрах) приведена в таблице.

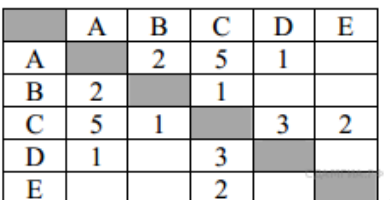

Определите длину кратчайшего пути между пунктами А и E.

Передвигаться можно только по дорогам, протяжённость которых указана в таблице.

### **Критерии оценивания**

На выполнение контрольной работы по информатике отводится 1 урок (40 минут минут). Контрольная работа состоит из 7 заданий. При решении заданий нельзя пользоваться компьютером, калькулятором, справочной литературой.

Задание 1 с выбором ответа. К заданию даётся восемь вариантов ответа, из которых несколько правильных.

Задания 2, 3, 4 с кратким ответом. Задание 5, 7 представляют собой практическое задание, которое необходимо решить используя таблицу, граф. В задании 6 используя диаграмму выбрать истинные или ложные утверждения.

За каждый правильный ответ в зависимости от сложности задания начисляются баллы. Баллы, полученные за все выполненные задания, суммируются.

Задание 1, 2, 3, 4 – оцениваются в 1 балл. Задание 5, 7 – в 3 балла. Задание 6 – в 2 балла

# *Шкала пересчета первичного балла за выполнение контрольной работы в отметку по пятибалльной шкале*

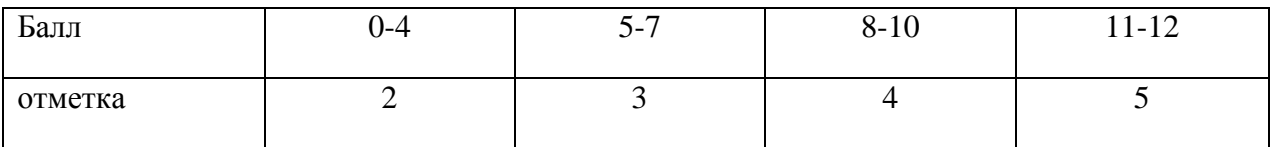

## **Итоговая контрольная работа по информатике за 7 класс Вариант 1.**

- 1) Статья, набранная на компьютере, содержит 32 страницы, на каждой странице 40 строк, в каждой строке 48 символов. Определите размер статьи в кодировке КОИ-8, в которой каждый символ кодируется 8 битами.
- 2) В одной из кодировок Unicode каждый символ кодируется 16 битами. Определите размер следующего предложения в данной кодировке: **Я вас любил безмолвно, безнадежно, то робостью, то ревностью томим**.
- 3) Файл размером 4096 байт передаётся через некоторое соединение со скоростью 512 бит в секунду. Определите размер файла (в Кбайтах), который можно передать за то же время через другое соединение со скоростью 2048 бит в секунду.
- 4) Разведчик передал в штаб радиограмму:

. . . . . . . . . . . .

В этой радиограмме содержится последовательность букв, в которой встречаются только буквы А, Д, Л, Т. Каждая буква закодирована с помощью азбуки Морзе. Разделителей между кодами букв нет. Запишите в ответе переданную последовательность букв.

Нужный фрагмент азбуки Морзе приведён ниже.

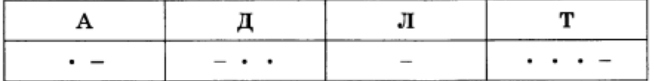

5) Пользователь находился в каталоге **Расписание**. Сначала он поднялся на один уровень вверх, затем спустился на один уровень вниз, потом ещё раз спустился на один уровень вниз. В результате он оказался в каталоге

### **С:\учёба\математика\ГИА**.

Укажите полный путь каталога, с которым пользователь начинал работу.

- 1) С:\учёба\2013\Расписание
- 2) С:\учёба\Расписание
- 3) С:\Расписание
- 4) С:\учёба\математика\Расписание
- 6) В языке запросов поискового сервера для обозначения логической операции «ИЛИ» используется символ «|», а для логической операции «И» - символ «&».В таблице приведены запросы и количество страниц, которые нашел поисковый сервер по этим запросам в некотором сегменте Интернета:

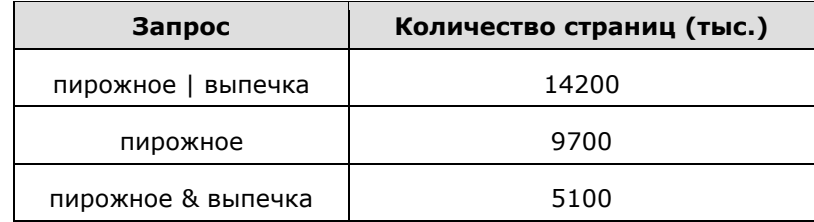

Сколько страниц **(в тысячах)** будет найдено по запросу **выпечка**

7) Для хранения растрового изображения размером 64  $\times$  64 пикселя отвели 512 байтов памяти. Каково максимально возможное число цветов в палитре изображения?

8) . В таблице приведены запросы к поисковому серверу. Для каждого запроса указан его код соответствующая буква от А до Г. Расположите коды запросов слева направо **в порядке возрастания количества страниц**, которые нашёл поисковый сервер по каждому запросу. По всем запросам было найдено разное количество страниц. Для обозначения логической операции «ИЛИ» в запросе используется символ «|», а для логической операции «И» — «&»:

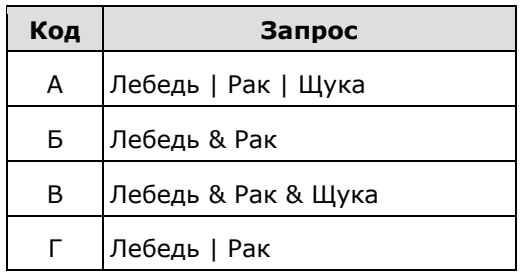

Рассчитайте время звучания моноаудиофайла<sup>1</sup>, если при 9) 16-битовом кодировании и частоте дискретизации 32 000 его объём равен 3500 Кбайт.

## **Итоговая контрольная работа по информатике за 7 класс Вариант 2.**

- 1) Статья, набранная на компьютере, содержит 64 страницы, на каждой странице 40 строк, в каждой строке 64 символа. Определите размер статьи в кодировке КОИ-8, в которой каждый символ кодируется 8 битами.
- 2) В одной из кодировок Unicode каждый символ кодируется 16 битами. Определите размер следующего предложения в данной кодировке: **Вознёсся выше он главою непокорной Александрийского столпа.**
- 3) Файл размером 4096 байт передаётся через некоторое соединение за 8 секунд. Определите время в секундах, за которое можно передать через то же самое соединение файл размером 8 Кбайт.
- 4 Разведчик передал в штаб радиограмму:

. . . . . . . . . . . . . . .

В этой радиограмме содержится последовательность букв, в которой встречаются только буквы А, Д, Ж, Л. Каждая буква закодирована с помощью азбуки Морзе. Разделителей между кодами букв нет. Запишите в ответе переданную последовательность букв.

Нужный фрагмент азбуки Морзе приведён ниже.

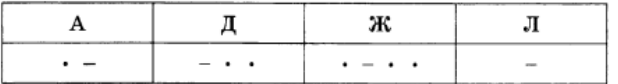

5) Пользователь находился в каталоге **Расписание**.Сначала он поднялся на один уровень вверх, затем ещё раз поднялся на один уровень вверх, потом спустился на один уровень вниз. В результате он оказался в каталоге

### **С:\учёба\информатика\ГИА**.

Укажите полный путь каталога, с которым пользователь начинал работу.

1) С :\учёба\информатика\2013\Расписание

- 2) С:\учёба\Расписание
- 3) С:\учёба\2013\Расписание

### 4) С :\учёба\информатика\Расписание

6) В языке запросов поискового сервера для обозначения логической операции «ИЛИ» используется символ «|», а для логической операции «И» - символ «&». В таблице приведены запросы и количество найденных по ним страниц некоторого сегмента сети Интернет.

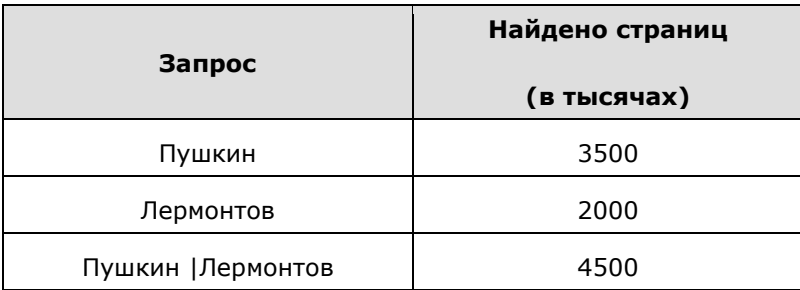

Какое количество страниц **(в тысячах)** будет найдено по запросу **Пушкин & Лермонтов**?

- 7) Для хранения растрового изображения размером  $128 \times 128$ пикселей отвели 4 Кбайт памяти. Каково максимально возможное число цветов в палитре изображения?
- 8) В таблице приведены запросы к поисковому серверу. Для каждого запроса указан его код соответствующая буква от А до Г. Расположите коды запросов слева направо в порядке возрастания количества страниц, которые нашёл поисковый сервер по каждому запросу. По всем запросам было найдено разное количество страниц. Для обозначения логической операции «ИЛИ» в запросе используется символ «|», а для логической операции «И» — «&»:

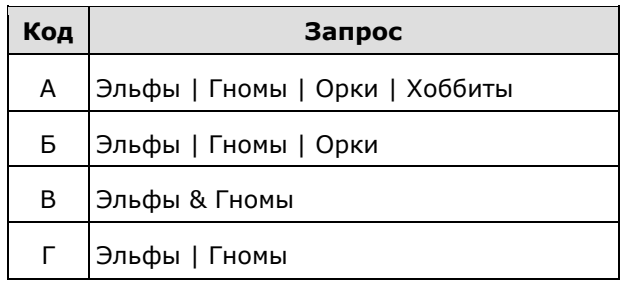

9) Оцените информационный объём стереоаудиофайла длительностью 1 с при частоте дискретизации 48 000 и разрешении 16 битов.

# Итоговая контрольная работа 8 класс Вариант 1.

#### $\mathbf{I}$ . Задания с выбором ответа:

1. Определи значения переменных **а** и **b** после выполнения фрагмента алгоритма  $1)$  3, 12 2) 5, 10  $3) 2, 17 4) 10, 5$ 

```
a := 6*12 + 3;
h := (a \div 10) + 5;
a := (b \mod 10) + 1;
```
- 2. Определи значения переменной с после выполнения фрагмента алгоритма
	- 1)  $72$  2)  $75$  3)  $70$  4)  $71$  $a := 30$ ;  $b := 6$ ;  $a := a / 2 * b$ ; if  $a > b$  then  $c := a - 3 * b$ else  $c := a + 3 * b$ ;
- 3. Какое значение примет переменная у после выполнения фрагмента программы 1)  $26$  2)  $16$  3)  $20$  4)  $19$

```
V = 0x = 10while x>0 do
    begin
    x:=x-2;
    V = V + Xend;
```
4. Какому логическому выражению соответствует таблица истинности

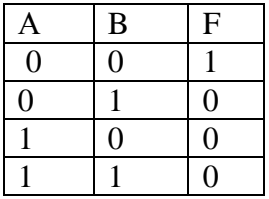

1)  $A & B$  2)  $A \vee B$  3)  $\neg(A & B)$  4)  $\neg A & \neg B$ 

#### **II.** Задания с записью решения:

- 5. Переведи десятичное число 135<sub>10</sub> в двоичную и восьмеричную систему счисления.
- 6. Переведи двоичное число 1000012 в десятичную систему счисления.

## 7. Реши задачу с помощью кругов Эйлера

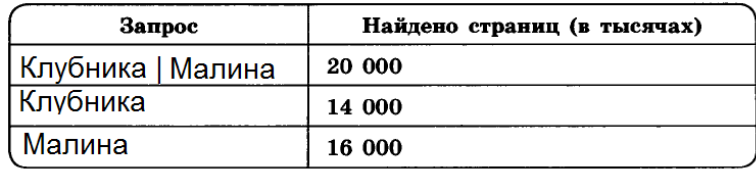

Сколько страниц (в тысячах) будет найдено по запросу Клубника & Малина

8. Преобразуй блок- схему в программу на языке Паскаль.

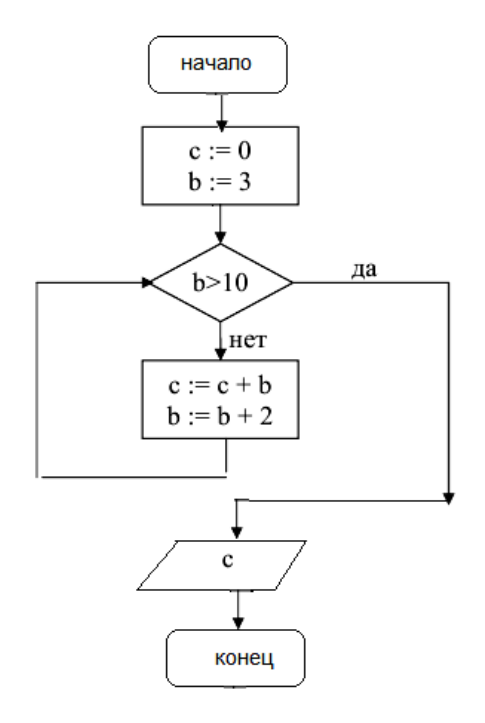

# Итоговая контрольная работа 8 класс. Вариант 2.

#### Задания с выбором ответа:  $\mathbf{I}$ .

1. Определи значения переменных а и b после выполнения фрагмента алгоритма 1)  $9, 14$  2) 14, 72 3) 15, 9 4) 72, 14

 $a := 42$ ;  $b := 14$ ;  $a := a$  div b;  $b := a * b$ ;  $a := b$  div a;

begin

end:

 $x:=x-3$ ;  $y:=y^*x$ 

- 2. Определи значения переменной с после выполнения фрагмента алгоритма  $a := 15$ ; 1)  $15$  2)  $-15$  3)  $25$  4)  $-25$  $b := 30$  $b := a * 2 - b / 2$ ; if  $a > b$  then  $c := 3 * b - a / 3$ else  $c := 3 * a - 4 * b;$
- 3. Какое значение примет переменная у после выполнения фрагмента программы
	- 1) 1943 2) 1944 3) 1940 4) 1250  $V = 1$ :  $x = 15$ while  $x>5$  do
- 4. Какому логическому выражению соответствует таблица истинности

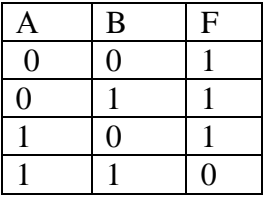

2) A v B 3)  $\neg(A \& B)$  4)  $\neg A \& \neg B$ 1)  $A & B$ 

#### II. Залания с записью решения:

5. Переведи десятичное число  $231_{10}$  в двоичную и шестнадцатеричную систему счисления. 6. Переведи двоичное число  $1001101$ <sub>2</sub> в десятичную систему счисления.

7. Реши задачу с помощью кругов Эйлера

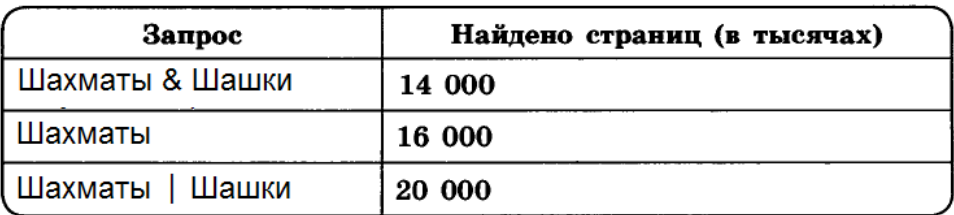

Сколько страниц (в тысячах) будет найдено по запросу Шашки?

8. Преобразуй блок- схему в программу на языке Паскаль.

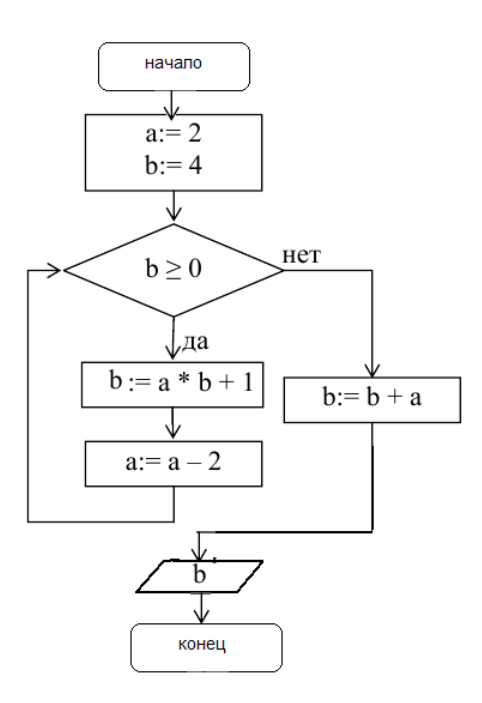

#### Итоговая контрольная работа по информатике 9 класс Вариант - 1

1. Между населёнными пунктами А, В, С, D, Е построены дороги, протяжённость которых (в километрах) приведена в таблице.

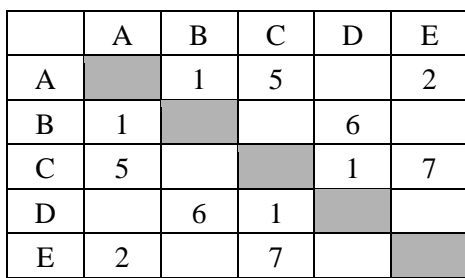

Построить неориентированный граф. Определите длину кратчайшего пути между пунктами А и D (при условии, что передвигаться можно только по построенным дорогам).

2. Ниже приведена программа, записанная на языке программирования Паскаль.

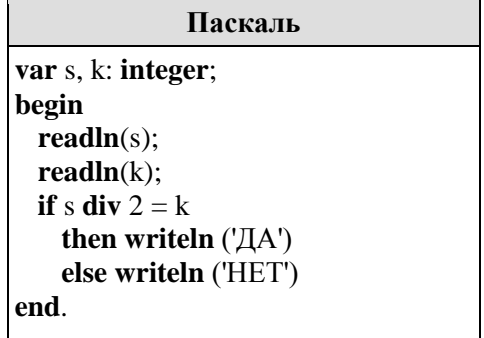

Было проведено 9 запусков программы, при которых в качестве значений переменных  $s \mu k$  вводились следующие пары чисел:

 $(1, 1)$ ;  $(8, 4)$ ;  $(14, 10)$ ;  $(20, 1)$ ;  $(7, 3)$ ;  $(10, 5)$ ;  $(10, 2)$ ;  $(4, 1)$ ;  $(1, 0)$ .

Сколько было запусков, при которых программа напечатала «НЕТ»?

3. Доступ к файлу flag.jpg, находящемуся на сервере rus.ru, осуществляется по протоколу http. Фрагменты адреса файла закодированы буквами от А до Ж. Запишите последовательность этих букв, кодирующую адрес указанного файла в сети Интернет.

 $A)$  flag  $E)$  ://  $B)$  http  $\Gamma$ ) rus.  $E) /$ Ж) ru  $\pi$ ) .jpg

4. В таблице приведены запросы и количество страниц, которые нашел поисковый сервер по этим запросам в некотором сегменте Интернета:

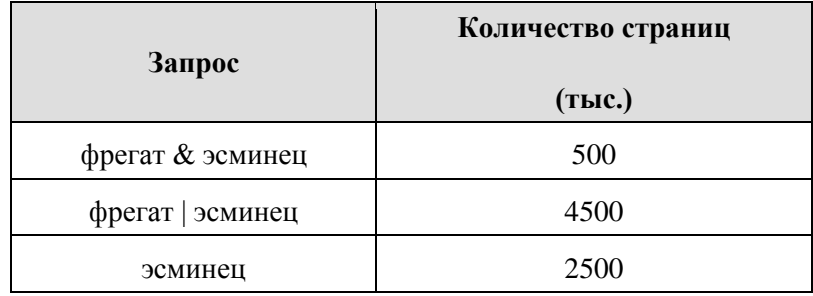

Сколько страниц (в тысячах) будет найдено по запросу фрегат?

5. На рисунке — схема дорог, связывающих города A, B, C, D, E, F, G, H. По каждой дороге можно двигаться только в одном направлении, указанном стрелкой. Сколько существует различных путей из города А в город D?

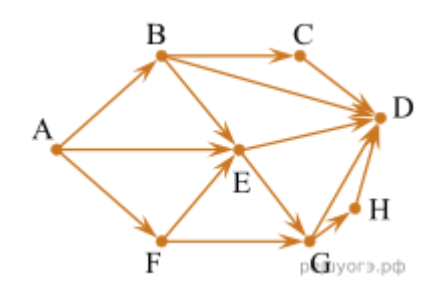

**6.**Дан фрагмент электронной таблицы.

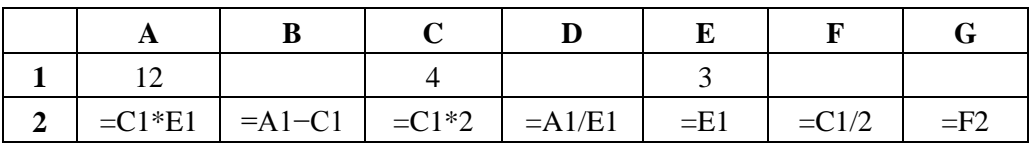

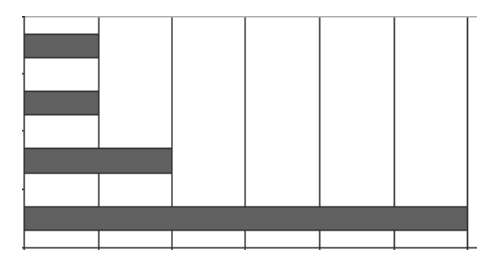

После выполнения вычислений по некоторым ячейкам диапазона A2:G2 была построена диаграмма. Укажите адреса этих ячеек.

- 1)  A2; B2; C2; G2
- 2)  A2; D2; F2; G2
- 3)  A2; E2; F2; G2
- 4)  B2; D2; E2; F2

**7.** Ниже в табличной форме представлен фрагмент базы данных «Отправление поездов дальнего следования».

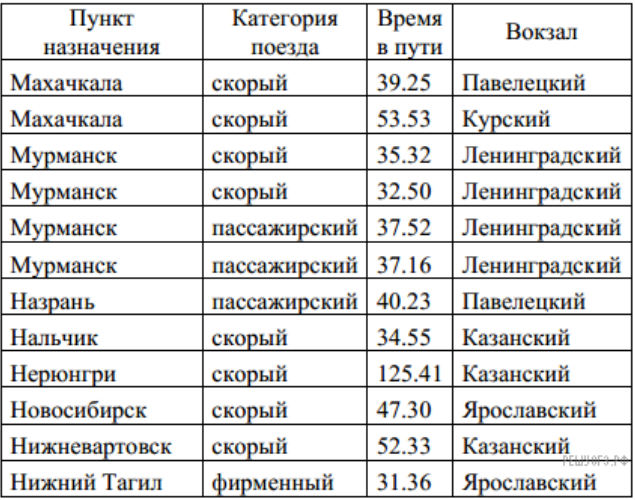

Сколько записей в данном фрагменте удовлетворяют условию

**(Категория поезда = «скорый») И (Время в пути > 36.00)?**

В ответе укажите номера этих записей и их количество.

**8.**Файл размером 4 Мбайта передаётся через некоторое соединение за 16 секунд. Определите время в секундах, за которое можно передать через то же самое соединение файл размером 2048 Кбайт.

**9.**Приведены запросы к поисковому серверу. Для каждого запроса указан его код  — соответствующая буква от А до Г. Расположите коды запросов слева направо в порядке **возрастания** количества страниц, которые нашёл поисковый сервер по каждому запросу. По всем запросам было найдено разное количество страниц. Для обозначения логической операции «ИЛИ» в запросе используется символ «|», а для логической операции «И»  — символ «&».

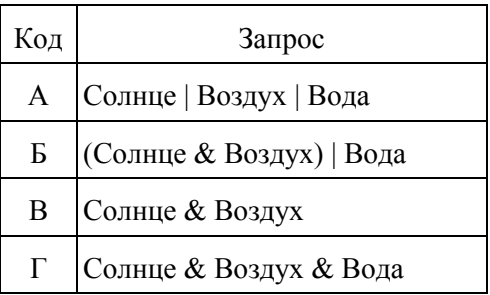

#### Итоговая контрольная работа по информатике 9 класс Вариант - 2

1. Между населёнными пунктами А, В, С, D построены дороги, протяжённость которых (в километрах) приведена в таблице.

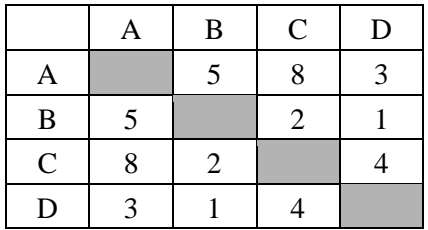

Построить неориентированный граф. Определите длину кратчайшего пути между пунктами А и С. Передвигаться можно только по дорогам, протяжённость которых указана в таблице.

2. Ниже приведена программа, записанная на языке программирования Паскаль.

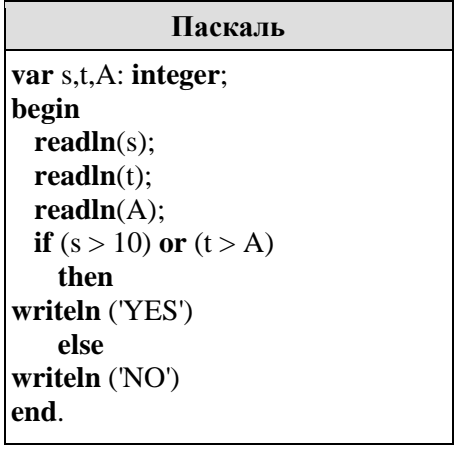

Было проведено 9 запусков программы, при которых в качестве значений переменных *s* и *t* вводились следующие пары чисел:

 $(1, 2)$ ;  $(11, 2)$ ;  $(1, 12)$ ;  $(11, 12)$ ;  $(-11, -12)$ ;  $(-11, 12)$ ;  $(-12, 11)$ ;  $(10, 10)$ ;  $(10, 5)$ .

Укажите количество целых значений параметра А, при которых для указанных входных данных программа напечатает «NO» три раза.

3. Доступ к файлу book.jpg, находящемуся на сервере biblioteka.ru, осуществляется по протоколу http. Фрагменты адреса файла закодированы буквами от А до Ж. Запишите последовательность этих букв, кодирующую адрес указанного файла в сети Интернет.

A)  $\log$  5) :// B) biblioteka.  $\Gamma$ ) http  $\Box$  book  $E) /$  $\mathcal{H}$  ru

4. В таблице приведены запросы и количество страниц, которые нашел поисковый сервер по этим запросам в некотором сегменте Интернета:

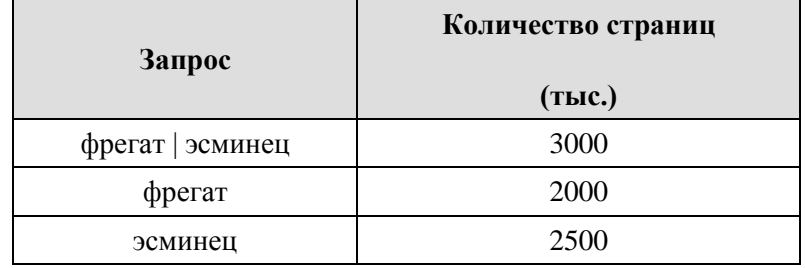

Сколько страниц в тысячах будет найдено по запросу фрегат & эсминец

5. На рисунке — схема дорог, связывающих города А, Б, В, Г, Д, Е, Ж, И, К. По каждой дороге можно двигаться только в одном направлении, указанном стрелкой. Сколько существует различных путей из города А в город К, проходящих через город Г?

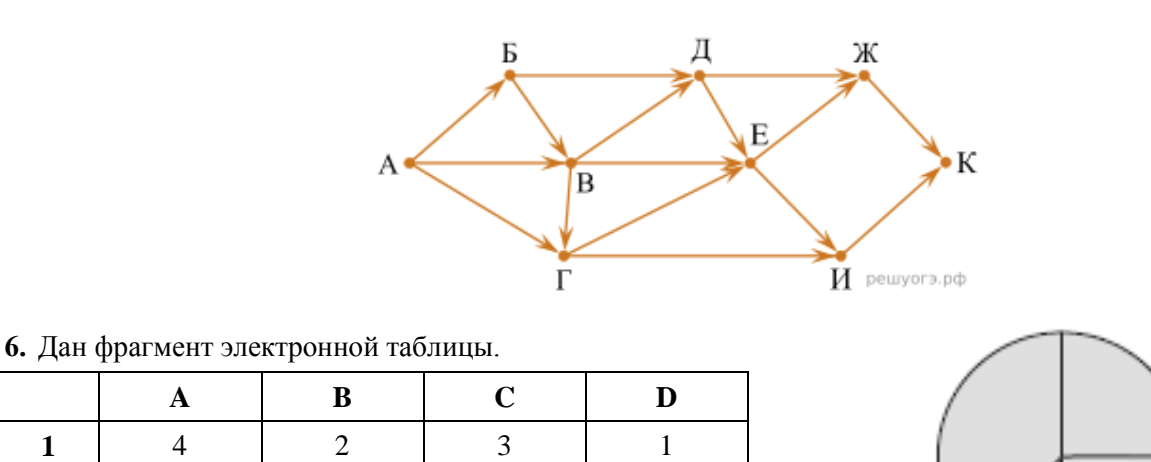

Какая из перечисленных ниже формул должна быть записана в ячейке A2, чтобы построенная после выполнения вычислений диаграмма по значениям диапазона ячеек A2:D2 соответствовала рисунку?

ЕШУ ОГЭ

 $1) = A1-2$  2) = A1-1

$$
3) = C1 + D1 \qquad 4) = B1 - D1
$$

**7.**Ниже в табличной форме представлен фрагмент базы данных о реках мира.

**2**  $\vert$  =C1–D1  $\vert$  =B1–1  $\vert$  =A1–B1

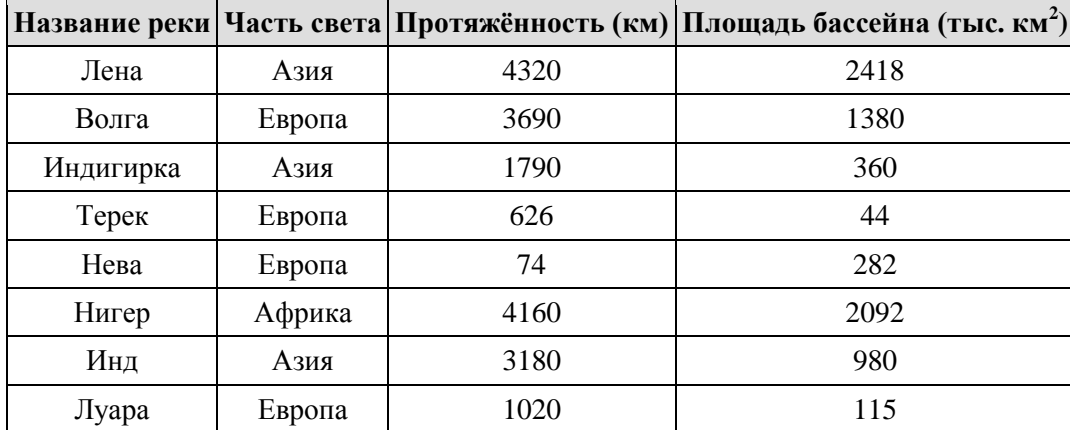

Сколько записей в данном фрагменте удовлетворяют условию

#### **(Часть света = «Азия») ИЛИ (Протяжённость > 4000)?**

В ответе укажите номера этих записей и их количество.

**8.**Файл размером 6 Мбайт передаётся через некоторое соединение за 3 минуты. Определите время (в секундах), за которое можно передать через это же соединение 4 Мбайта.

**9.**В таблице приведены запросы к поисковому серверу. Для каждого запроса указан его код   соответствующая буква от А до Г. Расположите коды запросов слева направо в порядке убывания количества страниц, которые нашёл поисковый сервер по каждому запросу. По всем запросам было найдено разное количество страниц. Для обозначения логической операции «ИЛИ» в запросе используется символ «|», а для логической операции «И» — «&»:

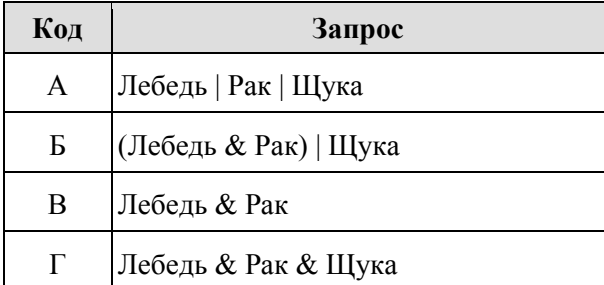

## **Ключ в1**

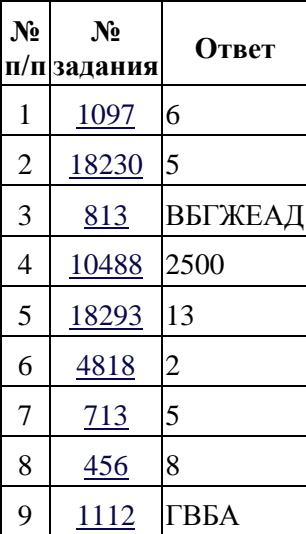

## **Ключ в2**

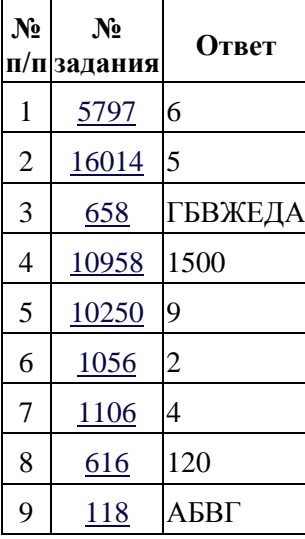